## **Inhaltsverzeichnis**

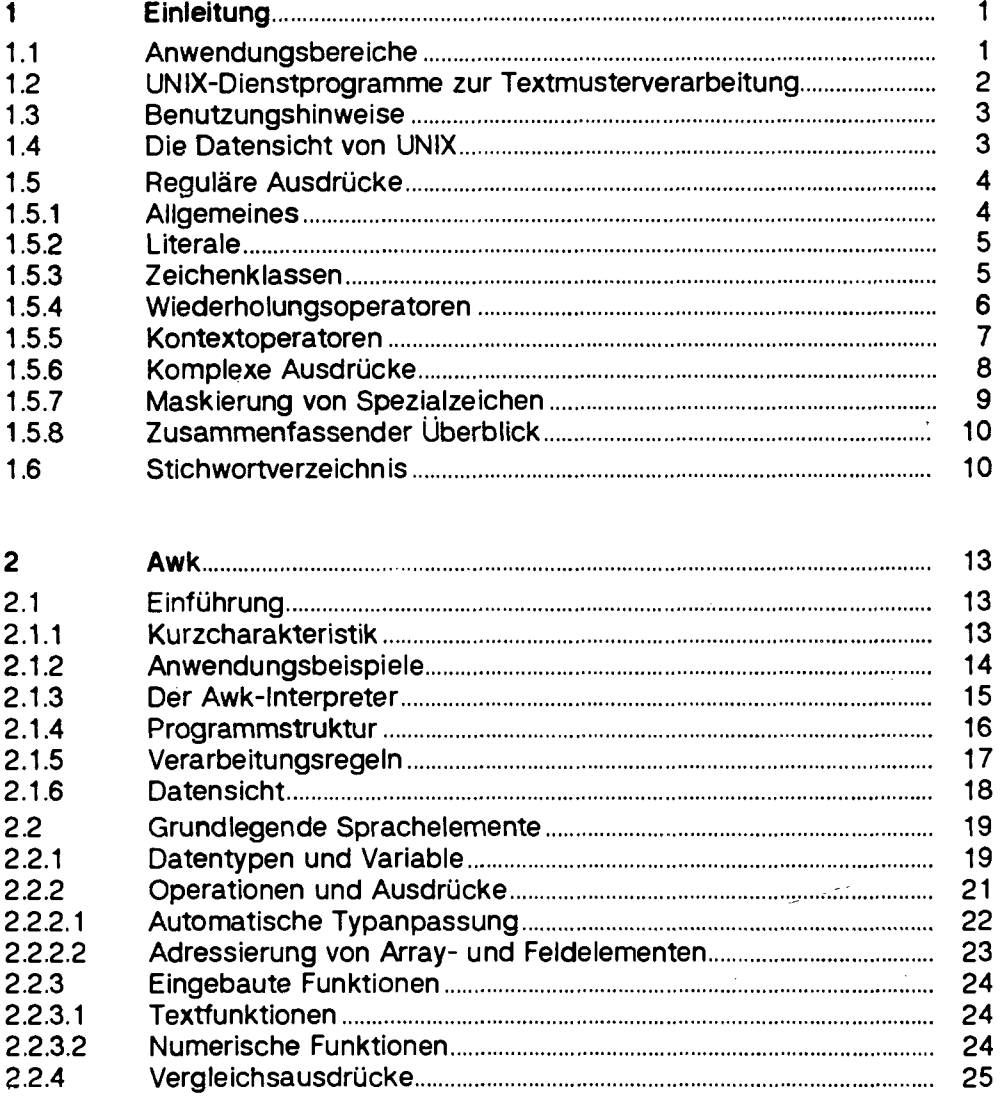

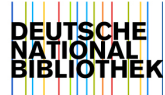

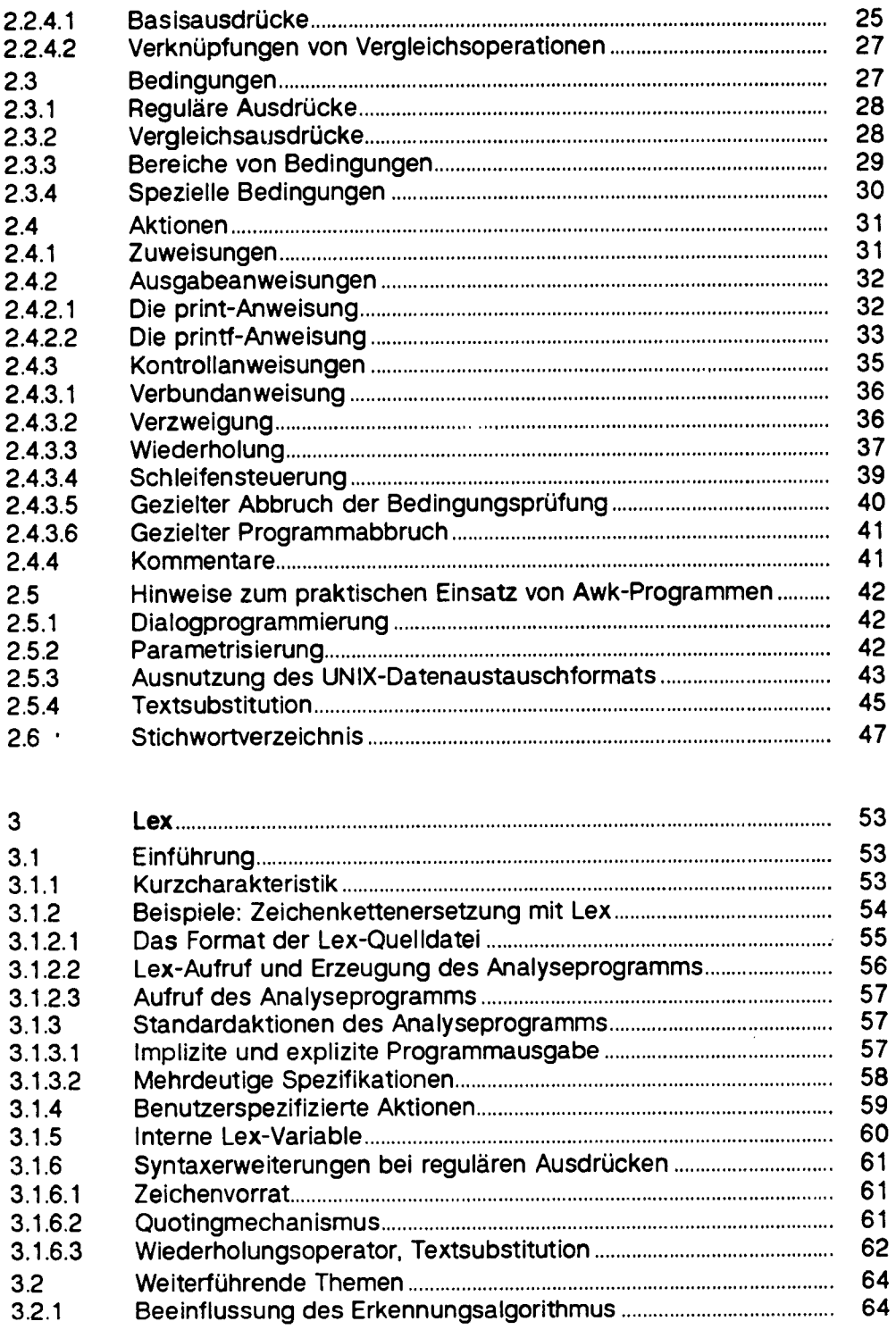

 $\overline{\phantom{a}}$ 

 $\sim$ 

 $\bar{\beta}$ 

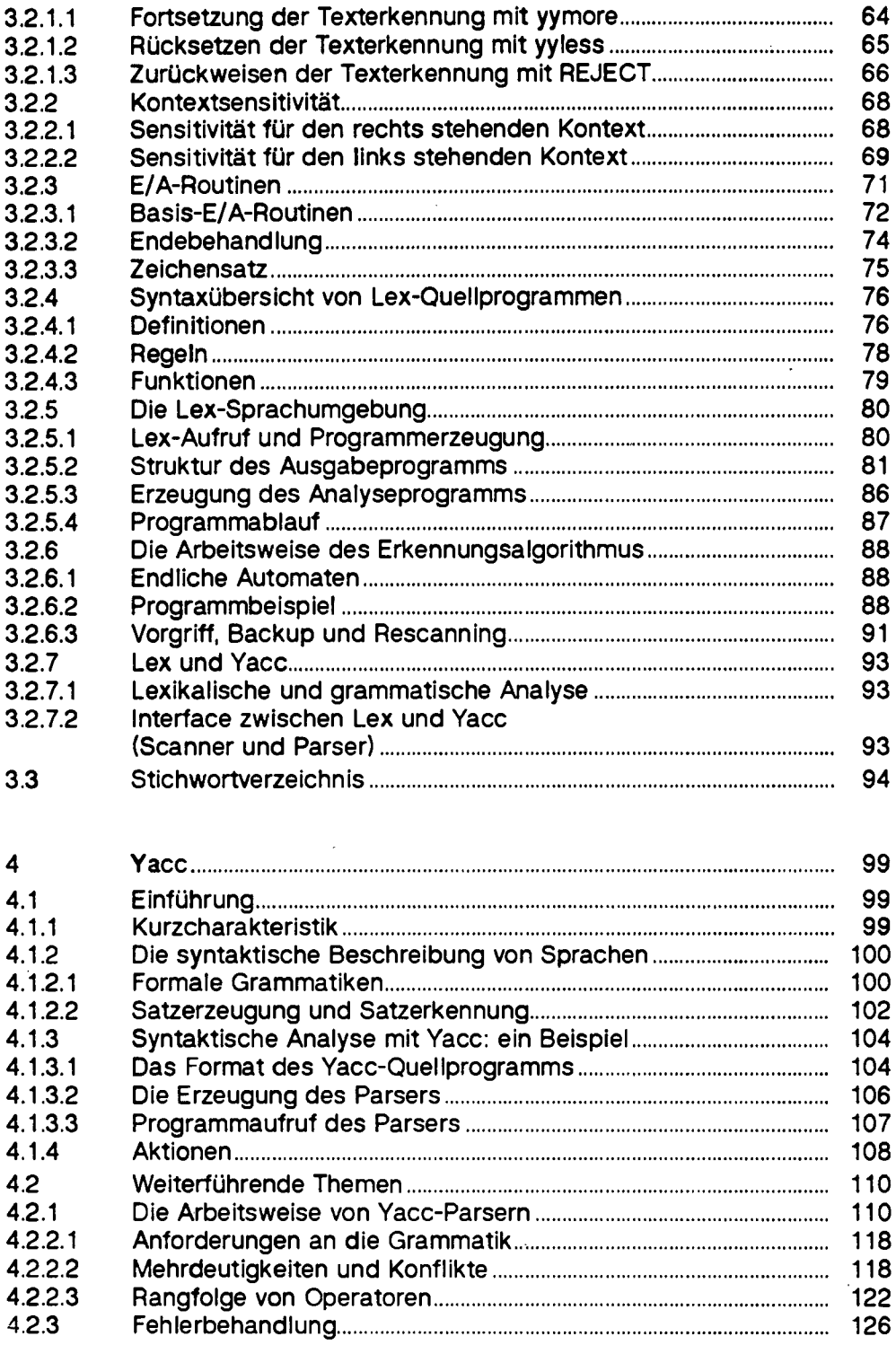

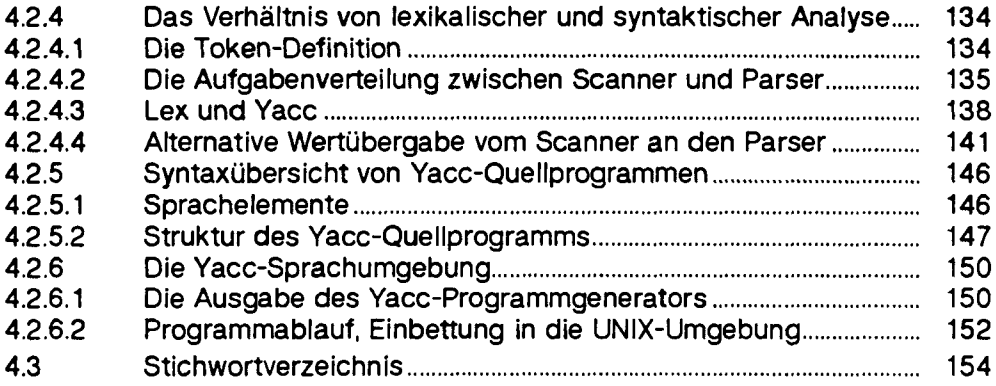